# Presentamos SupportAssist UNA EXPERIENCIA PERSONALIZADA DE SOPORTE PARA PC

SupportAssist for Home PCs

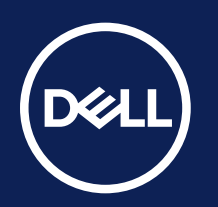

## Encuentre su panel

Puede encontrar el panel de SupportAssist buscando "SupportAssist" en el menú de inicio de Windows. SupportAssist for Home PCs viene instalado de fábrica en la mayoría de sistemas.<sup>1</sup> Es muy probable que SupportAssist ya esté haciendo su trabajo entre bambalinas.

## Confirme su información

Utilice los credenciales de Mi cuenta Dell para iniciar sesión o cree una cuenta. Compruebe que la información de contacto esté actualizada, por si tenemos que ponernos en contacto con usted o enviarle piezas de repuesto.

Descubra las ventajas en <u>Dell.com/SupportAssist</u>.

## Su panel personalizado

Ahora que ya sabe cómo acceder a SupportAssist, ha configurado su perfil y ha confirmado la información de contacto, dediquemos un momento a comprender lo que aparece en el panel.

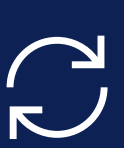

### Explore nuestros recursos

**Revise las directrices**  de implementación, la información sobre versiones y más recursos de ayuda para usuarios. Obtenga más<br>
Información sobre<br>
SupportAssist.<br>
SupportAssist.<br>
Introducción.<br>
Introducción.<br>
Introducción.<br>
Introducción.<br>
Introducción.<br>
Introducción.<br>
Introducción.<br>
Introducción.<br>
Introducción.<br>
Introducción.<br>
Internac

¿Desea obtener más información acerca de cómo SupportAssist se asegura de que su PC esté actualizado y en buen estado? Explore este contenido que hemos seleccionado para usted:

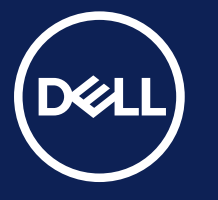

Copyright © 2023 Dell Inc. o sus filiales. Todos los derechos reservados. Dell Technologies, Dell y otras marcas comerciales son marcas comerciales de Dell Inc. o sus filiales. Otras marcas registradas pueden ser marcas registradas de sus respectivos propietarios. SupportAssist for Home: infografía para empezar (KP, octubre de 2023)

**Vea el vídeo de**  introducción.

https://www.youtube.com/watch?v=qIJcfm0CsSw

SupportAssist for Home PCs

Si desea más información sobre los sistemas compatibles y los requisitos para la compatibilidad, consulte la <u>Guía del usuario</u> (versión SupportAssist for Home PCs, para uso personal) y seleccione el PC en el que quiere recibir soporte. Las capacidades predictivas y proactivas dependen del plan de servicios que haya activado y de las normas empresariales de Dell Technologies. Si desea más información sobre las capacidades de Premium Suite for PCs, consulte la Guía del usuario y seleccione las capacidades de SupportAssist y los planes de Dell Services.

*SupportAssist es como contar con su propio equipo de TI en el PC; detectan y solucionan los problemas antes de que se percate de su existencia.*

> *Tecnología inteligente basada en la IA: un asistente de soporte personalizado que se asegura de que su PC esté optimizado para ofrecer el mejor rendimiento.*

Consultar las Consultar las<br>| preguntas frecuentes

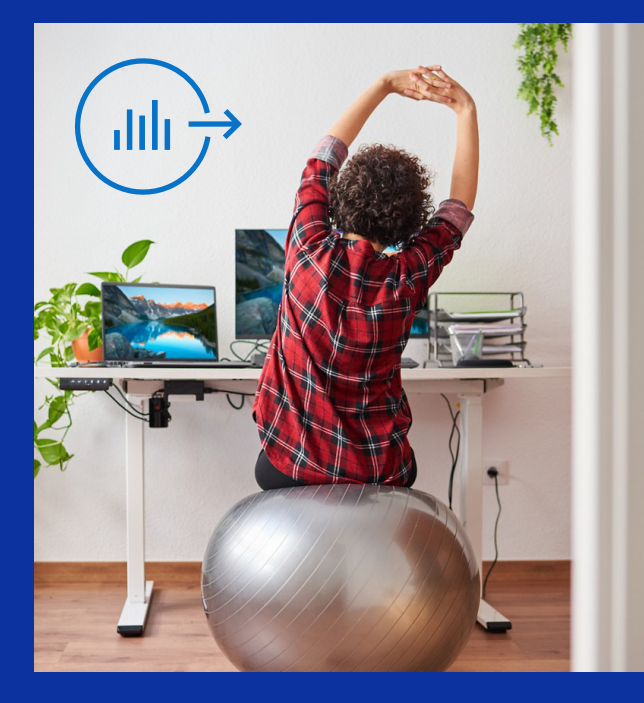

## ¿Es la primera vez que utiliza SupportAssist for Home? Empecemos:

Dell Migrate le ayuda a transferir archivos y valores de configuración a su nuevo PC y a borrar con toda seguridad los datos de su antiguo equipo. Acceda a esta herramienta desde el panel de SupportAssist tras haber adquirido el PC.

Más información sobre cómo empezar a utilizar Dell Migrate

### CONSEJO PROFESIONAL

## Cómo configurar su nuevo PC Dell por primera vez

## ¿Desea conocer a fondo las amplias capacidades que le ofrece SupportAssist?

## ¿Necesita soporte adicional?

**Premium Support Suite** le ofrece acceso 24x7 y sin problemas a expertos, tanto por teléfono como mediante chat. De ser necesario, vendremos a visitarle para llevar a cabo reparaciones rápidas en sus instalaciones (tanto en casa, como en la escuela o la oficina). Según el nivel de **Premium Support** que obtenga, podrá acceder a las siguientes funciones adicionales de **SupportAssist**:

- Corrección del PC cuando se produce un fallo en el arranque
- Actualizaciones críticas proporcionadas por Dell
- Optimización del rendimiento del PC
- Detección y solución proactivas de problemas
- Previsión de problemas antes de su aparición
- Detección y eliminación de virus y malware
- Envío de piezas simplificado, iniciado por escaneos del hardware sin interrupciones para el usuario

Explorar Premium

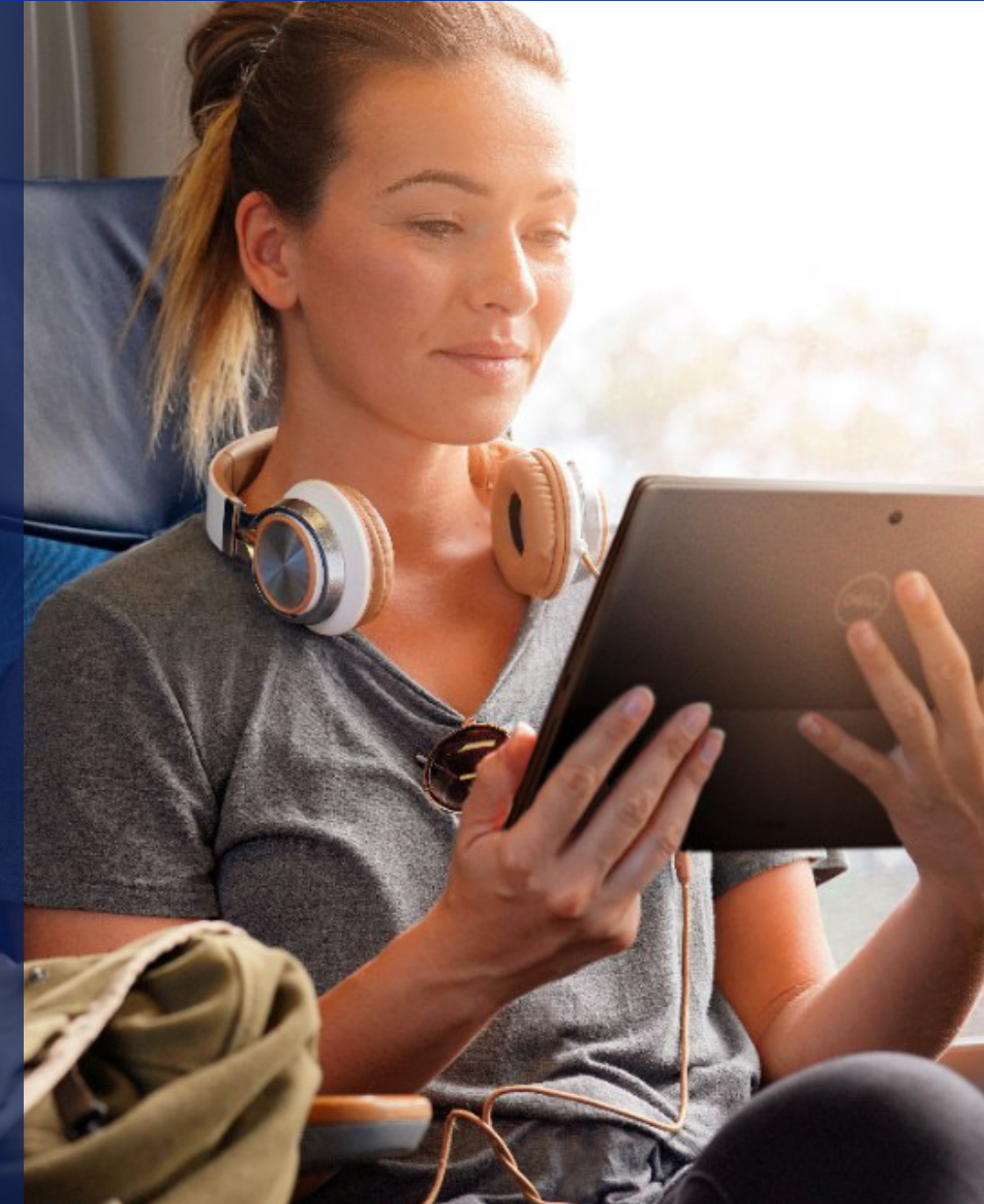

#### **Buscar actualizaciones**

Siempre intentamos superar los límites de lo que nuestra tecnología basada en IA puede ofrecerle. Permitir que SupportAssist busque actualizaciones y las instale automáticamente garantiza que su PC continúe funcionando con el máximo rendimiento.

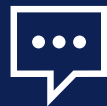

**Aumentar el rendimiento** Ya sea para jugar o para editar fotografías, SupportAssist acude a su ayuda con los controladores y las descargas más recientes, para que el PC esté siempre actualizado.

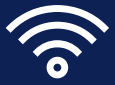

**Ponerse en contacto con nosotros** Visite nuestro centro de chat con el asistente virtual para consultar soluciones inteligentes paso a paso. Si quiere hablar directamente con un agente, le transferimos sin problemas.

### **Optimizar la red**

SupportAssist logra que las aplicaciones activas se ejecuten con la capacidad óptima, para que nunca se pierda nada.

**Escanear el hardware** Permita que SupportAssist escanee el hardware de su PC de forma proactiva para prever los problemas antes de que se percate de su existencia.

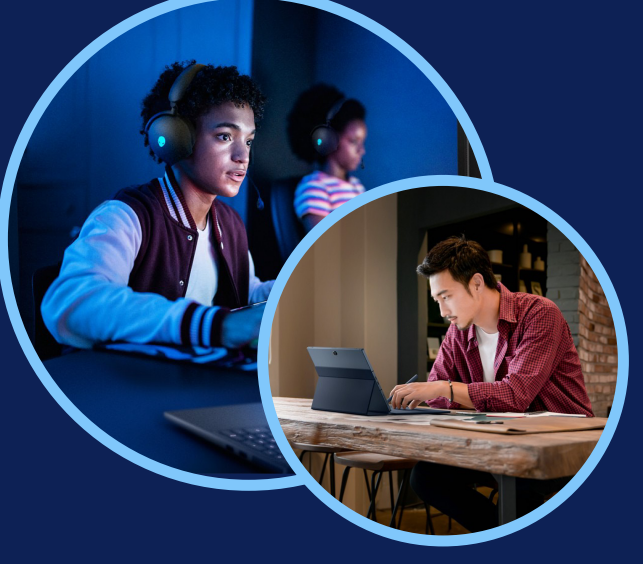

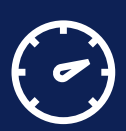

#### **Eliminar virus**

En paralelo a cualquier software contra malware que usted pueda instalar en su PC, SupportAssist también escanea su sistema para protegerlo de virus o malware no deseados.

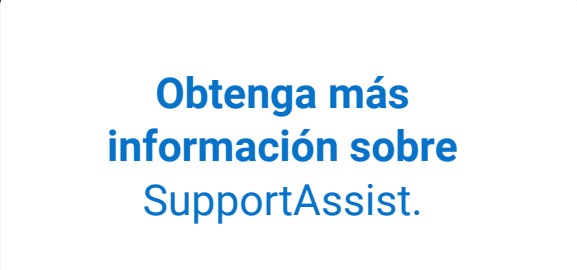